## SAP ABAP table /DSD/SV\_RLD\_ACTT {DSD SV: Description Reload Activity Types}

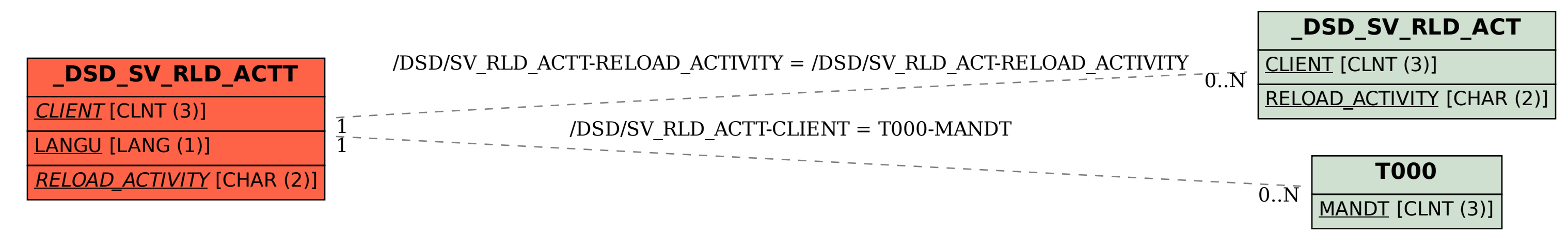